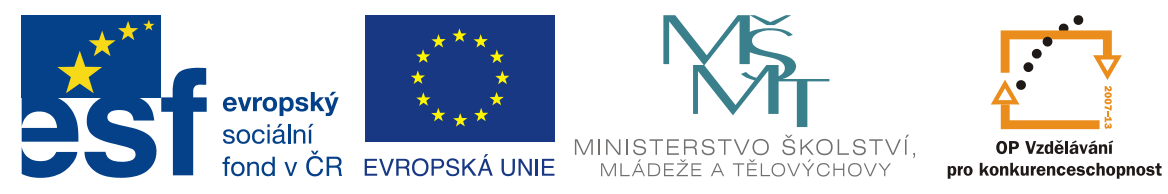

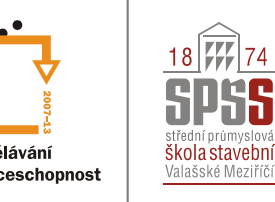

Střední průmyslová škola stavební Valašské Meziříčí Máchova 628 = 757 01 Valašské Meziříčí ■ Tel.:+420 / 571 751 011 ■ Mobil: +420 / 603 827 244 Fax: 571 751 010 E-mail: skola@spsstavvm.cz Web: www.spsstavvm.cz

#### INVESTICE DO ROZVOJE VZDĚLÁVÁNÍ

### EU peníze středním školám – digitální učební materiál

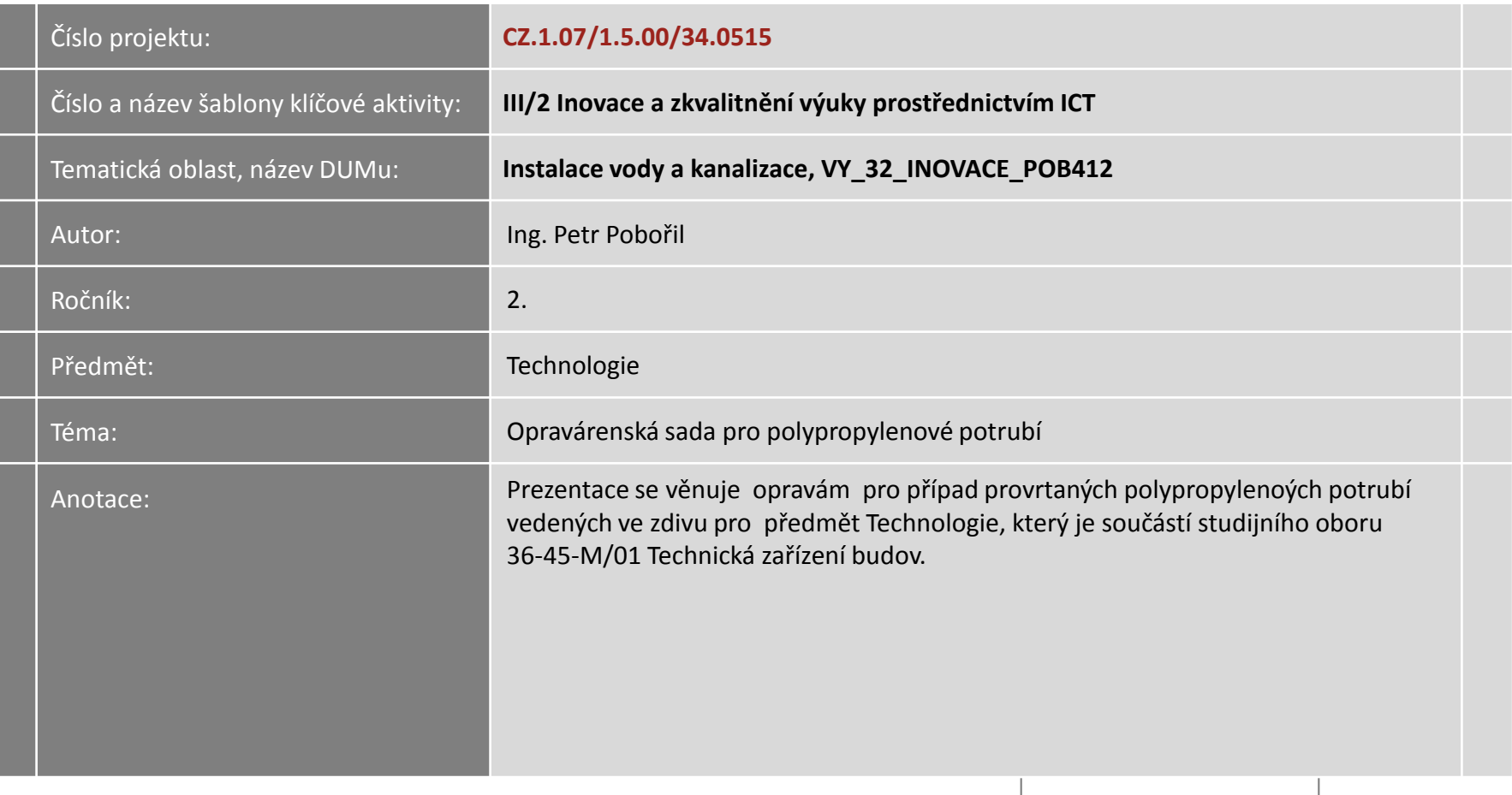

# **Opravárenská sada pro polypropylenové potrubí**

## **Opravy potrubí – opravárenská sada**

- Sada je určena pro opravu provrtaného potrubí Ekoplastik. п
- Je univerzální pro průměry od 20 110 mm, pro všechny tlakové řady.
- Pracuje na principu polyfúzního svařování a platí pro ní všechna obecná pravidla pro polyfúzní svařování.

- Unikátní možnost opravy provrtané trubky nesmí chybět п ve výbavě žádného instalatéra!
- Výrazně omezuje nutný rozsah bouracích prací a poškození obkladů.
- Sada obsahuje speciální svařovací nástavec a opravné trny. п
- Nástavec je univerzální na všechny typy trnových svářeček včetně úhlové.
- Speciální svařovací nástavec je nyní součástí montážních П kompletů s trnovou svářečkou.

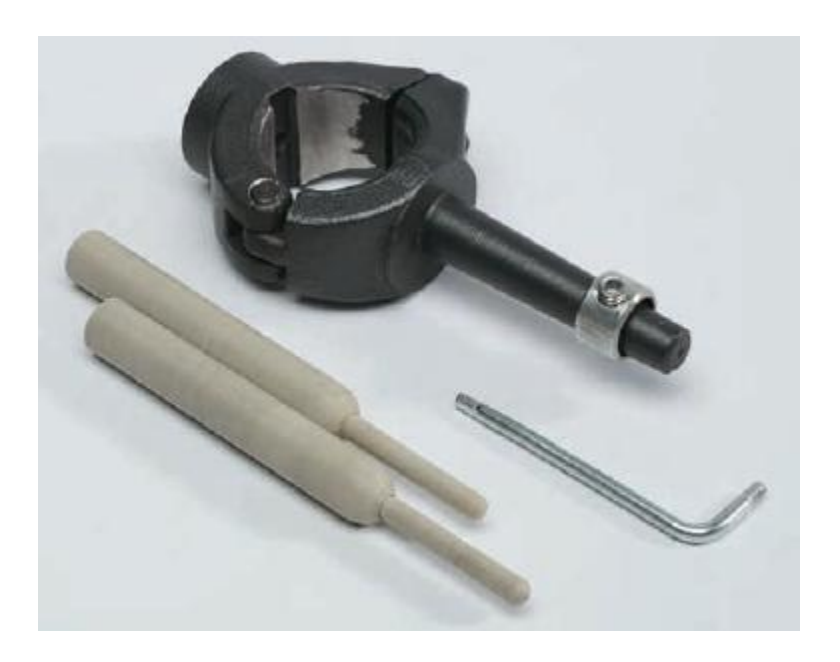

### **Postup práce**

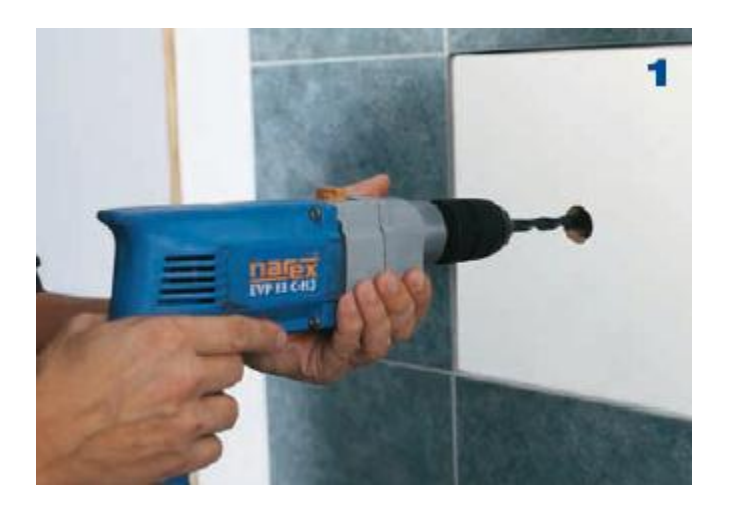

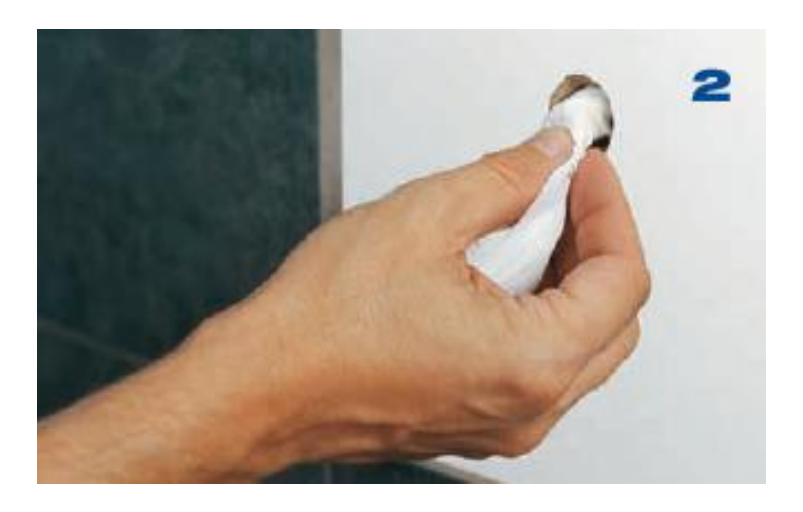

Provrtaný otvor převrtáme (zkalibrujeme) vrtákem 10 mm.

Osušíme a odmastíme. Na opravném trnu vyznačíme hloubku zasunutí podle tloušťky stěny provrtané trubky +2 mm, na svařovacím nástavci nastavíme distanční kroužek.

### **Postup práce**

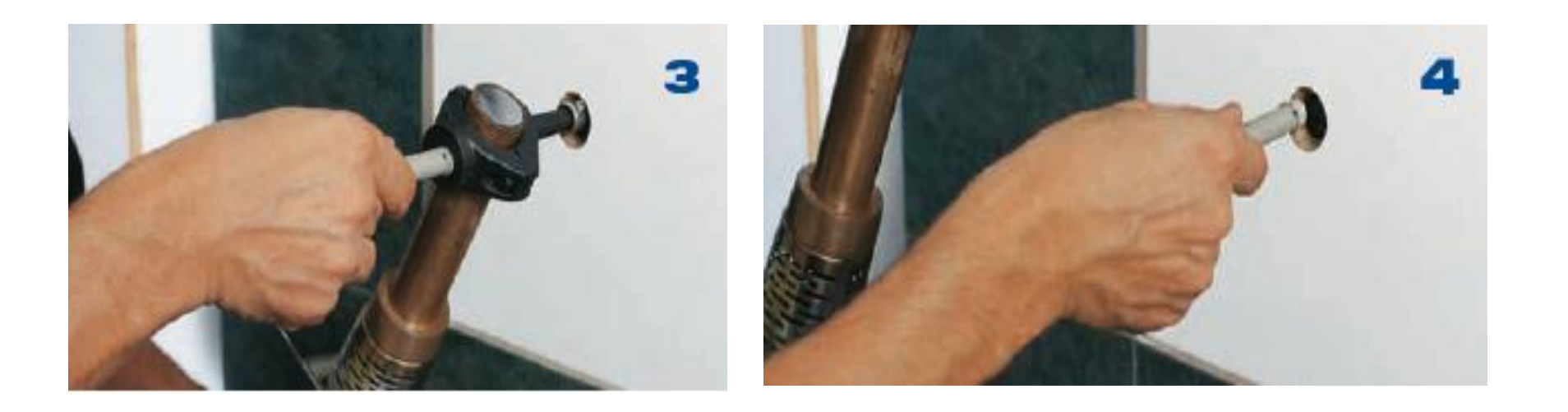

Začneme nahřívat opravný trn a svařovací nástavec. Zasuneme pomalu bez pootáčení do připraveného otvoru. Nahříváme 5 s.

Nahřátý opravný trn sejmeme ze svařovacího nástavce a zasuneme pomalu bez pootáčení do nahřátého otvoru.

### **Postup práce**

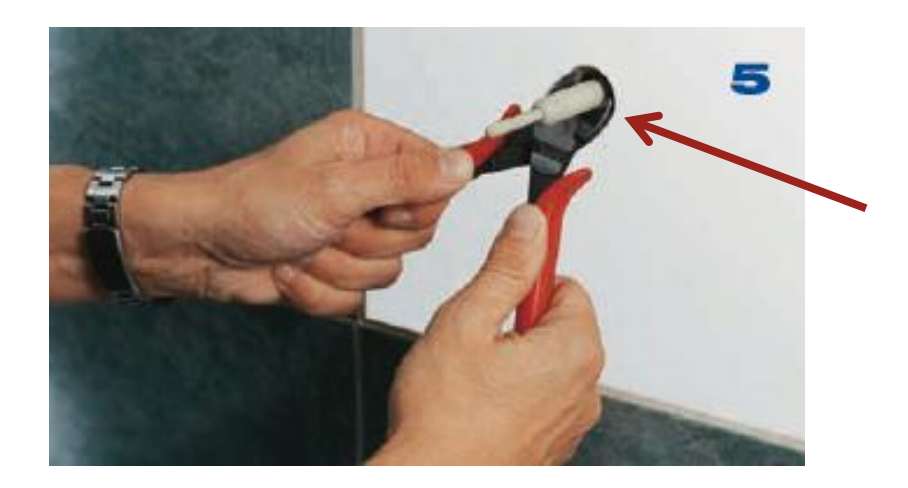

Po vychladnutí odstřihneme nůžkami zbývající část opravného trnu.

Při použití opravárenské sady bez předchozích zkušeností doporučujeme provést např. 2 kontrolní svary, které rozstřihnete a provedete vizuální kontrolu provedení svaru – spojení materiálu a velikost vytavených nákružků.

### **Použité zdroje a odkazy:**

**Internet:**

[www.ekoplastik.cz](http://www.ekoplastik.cz/)